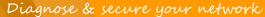

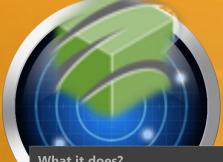

## YATEM LogCollector® File Monitor™

What it does?

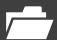

It provides you effective and robust auditing of the file systems on Microsoft operating system.

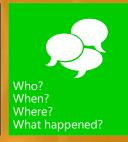

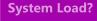

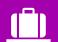

No overhead on CPU and network.

#### **Reports & Queries**

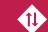

GUI and reports allows you to easily retrieve the data you seek.

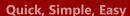

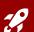

Installation takes several minutes. Settings does not bother you. Easy to learn and use.

### and Robust

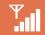

and complex your network, it just works.

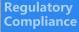

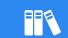

Supports legitimate data logging.

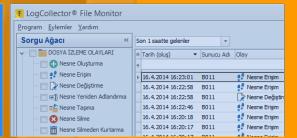

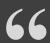

"LogCollector File Monitor", is a software solution that enables you track, analyze and record the user activities on Microsoft file servers. Thus, you can create a secure environment by controlling the changes on file servers made by users.

#### **Top Benefits**

- Provides awareness. You would be the first, who notices about the activities on your network.
- Protects your investment costs. Supports you to protect your valuable investment and corporate data with minimum effort and cost.
- Easy and flexible reporting. Allows to prepare even complex reports in seconds for all your requests.
- Supports sustainable security infrastructure. Ensures sustainable security infrastructure on protection and development of the effectiveness of security policies by offering real-time information.
- Built-in and scheduled reporting. Provides built-in reports out-of-the-box for your needs. You can also create scheduled and/or alerting reports to be notified in time.
- Scalable. Provides enhanced features for scalability. It suits your deployment needs on your network whatever its size, architecture and complexity.
- Saves time. It provides the system administrator to save time during daily activities.

#### What can you do with LogCollector File **Monitor?**

- Which users did access the "F" file server?
- Who did accessed the "AutoCAD" files on server "F" after 05:00 PM?
- I want to be informed by email about the deleted files on the path "E:\abc\def" on file server "F" everyday at 05:00 PM in PDF format.
- Who did change the security structure of the folder "E:\abc\def" on file server "F"?
- Which files did the user "U" access last 7 days?
- Which file and folder activities did the user "U" perform last 7 days?
- Who and what did perform on the file named "abc.de" last 7 days?
- I want to see the information about user activities on file servers hour by hour in chart format.

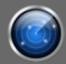

# LogCollector® File Monitor http://www.log-collector.com/product/3/LogCollector-File-Monitor

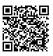

#### **Properties**

#### General

- Licensing: Per server and per user.
- Database: Collected logs are kept in Microsoft SQL or PostgreSQL Server database.

#### **Event Collection**

- Architecture: Agent based.
- Method: It works without the need of windows own file auditing mechanism.
- Events: Collects all the chance attempts on Microsoft file system objects which are create, rename, move, delete, undelete, security etc.
- Event Details: For every event the activity information of user name (who), computer Name (where), timestamp (when), object name (what) are detected and logged. The old and new value of the changed object are kept together.
- Real Time Collection: Events are detected recorded by the agents as soon as occurred.
- Off Line Activity: Agents continue to detect and collect logs of events when the computer lost the network connection. Agents protect themselves and also the data which are waiting to send. When the computer become online, the data transfer process starts automatically.
- Agent Protection: LogCollector prevents any user access to agents and collected event records.
- Agent Performance: LogCollector agents have a powerful science of art monitoring engine, it just works.
- Agent Footprint: LogCollector agent needs very small system resource to work. It never loads the CPU, memory and bandwidth.
- Data Reliability: Every event record is tagged with a MD5 hash as the event happens in order to guarantee that data is not changed. The console application marks the data which has a wrong hash.

#### Event guerying, Analyze and Reports

- Real Time Event Monitoring: LogCollector has a powerful user interface in order to query, analyze and get screen and printed reports on collected data in real time.
- Dynamic Queries: LogCollector user interface provides simple and powerful queries to retrieve the required data.

- Query Performance: LogCollector provides astonishing data retrieving performance on its data store.
- Build-in Query and Reports: LogCollector user interface provides a large number of built-in query and reports for data investigation.
- Interactive Graphical Analyze: Every text data shown on GUI can easily converted to drill-down chart style.
- Data Export: User interface provides data exporting to well known formats like PDF, CSV/Excel, HTML and XML.
- Scheduling Reporting: Reports can be scheduled to save in to desired folder as various formats like pdf, excel or text files and/or sent to any email address.
- **Notifications (alarms):** Automated email notifications can be set for desired conditions.

#### Management

• LogCollector has a central management console tool for installing/uninstalling and tracking status of agents.

#### Archiving

- LogCollector includes an archiving tool to transfer old records from database to offline xml based store.
- Archiving can be achieved manually or automatically.
- Archived data can be viewed and analyzed with the archiving utility offline.

#### System Requirements

#### LogCollector Server:

- CPU: 2 GHz Pentium or above
- OS: Microsoft Windows 7 or above
- RAM: 1 GB+
- DBMS: Microsoft SQL Server 2008+ or PostgreSQL 9+
- Storage: 100 MB+ for initial installation and enough space for data storage.

#### Agents:

- OS: Windows 7 or above
- Storage: 100 MB+ including offline logging needs.

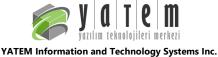

E-mail: yatem@yatem.com.tr Phone : +90 (312) 479 4088 Fax: +90 (312) 479 4088 http://www.yatem.com.tr

AUTHORIZED DISTRIBUTOR